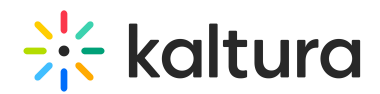

## How do you share your Kaltura Lecture Capture recordings in Kaltura MediaSpace or KAF?

Last Modified on 08/06/2020 4:16 pm IDT

Scheduled recordings can be set with publishing workflows in advance. Admins can determine to which LMS course or KMS channel to share the content after the recording is complete. For ad hoc recordings, users can view the content in their personal My Media and share it to their relevant courses or channels.

Copyright ©️ 2024 Kaltura Inc. All Rights Reserved. Designated trademarks and brands are the property of their respective owners. Use of this document constitutes acceptance of the Kaltura Terms of Use and Privacy Policy.